# **vivo de apostas esportivas**

- 1. vivo de apostas esportivas
- 2. vivo de apostas esportivas :blackjack bet365
- 3. vivo de apostas esportivas :comprar casino online

## **vivo de apostas esportivas**

Resumo:

**vivo de apostas esportivas : Registre-se em condlight.com.br e ganhe um bônus incrível para começar a jogar!**  contente: 1 Aposte apenas o dinheiro que estiver sobrando e comece com pequenas quantias. ... 2 Aposte no que voc j conhece e se atente s regras do jogo. ... 3

[grupo de sinais luva bet](https://www.dimen.com.br/grupo-de-sinais-luva-bet-2024-07-16-id-29101.html)

## **vivo de apostas esportivas**

No mundo dos jogos e apostas online, é comum a necessidade de realizar o download de arquivos APK, especialmente quando se deseja acompanhar eventos esportivos e fazer **aposta esportiva** em vivo de apostas esportivas dispositivos Android. Neste artigo, mostraremos como instalar esses arquivos em vivo de apostas esportivas seu celular ou tablet.

# **Passo 1: Configurações Para Instalação de Apps Desconhecidos**

- 1. Abra o menu de Configurações do dispositivo Android.
- 2. Clique em vivo de apostas esportivas "Apps & Notificações" ou "Aplicativos e Notificações".
- 3. Se você tiver a opção "Avançado" ou três pontos no canto superior direito, acesse-o.
- 4. Selecione "Opções de Acesso Especial" / "Acesso Especial a Aplicativos".
- 5. Procure e selecione "Instalar Aplicativos Desconhecidos".

# **Passo 2: Habilitando Instalação de Fontes Desconhecidas**

Agora, você deverá encontrar a origem (app, navegador ou gerenciador de arquivos) a partir da qual deseja instalar o arquivo APK. Habilite-a para permitir a instalação de aplicativos desconhecidos e continue com exclusão de dúvidas isto aumenta suas chances de **apostas bemsucedidas**.

Por exemplo, se você quiser usar o Google Chrome para fazer o download, siga esses passos:

- 1. Entre nas **configurações** desse navegador.
- 2. Navegue até "Permissões Do Site" e então clique em vivo de apostas esportivas "Instalar Desconhecido".

3. Ative "Permitir Aplicativos para Baixar Desde Outras Fontes".

# **Passo 3: Baixando e Instalando o Arquivo APK**

- 1. Vá para o site confiável on-line e faça o download do arquivo APK.
- 2. Localize o arquivo no gerenciador de arquivos e toque para iniciar a instalação manual.
- 3. Siga as instruções no ecrã para completar a instalação.
- 4. Após a instalação, lembre-se desativar a opção "Origens Desconhecidas", a menos que planeje continuar baixando e instalando APKs de fontes diferentes.

# **Passo 4: Proteja Seu Dispositivo**

Certifique-se de instalar e executar um **antivírus** confiável e atualizado para garantir a segurança do seu dispositivo e proteção contra apps desnecessárias ou software mal-intencionado.

# **Sua Próxima Aposta Esportiva Através do APK**

Com esses passos, estará listo(a) para divirtir-se em vivo de apostas esportivas seu próprio dispositivo enquanto permanece atento às tendências esportivas com **apostas esportivas.** Instalando apenas arquivos APK de fornecedores confiáveis, você garante uma otimização ainda maior para seu dispostivo.

## **vivo de apostas esportivas :blackjack bet365**

va contas enquanto já possui Uma, Você será redirecionado para a Conta existente em vivo de apostas esportivas seu nome e A partir daí também poderá recuperar vivo de apostas esportivas senha por meio de o códigode

cesso único enviado Para Seu endereço do celular ou E-mail: Duplicate Accounts - Games etbe Helpcentre shportsaBE".au : 1pt comus 1841910867 é Quando euadicionárlo ao boletim das apostaS? Vejaese lecione entre seus retornom mais ca disponíveis que estão na

#### **vivo de apostas esportivas**

As apostas esportivas estão cada vez mais populares no Brasil, muitas pessoas já consideram esta atividade como uma fonte de renda. Por isso, aprofundar seus conhecimentos em vivo de apostas esportivas "analista de apostas esportivas" pode ser uma boa opção. Neste artigo, você vai conhecer informações relevantes sobre a profissão e como se tornar um profissional na área.

#### **vivo de apostas esportivas**

Antes de explicar como se transformar em vivo de apostas esportivas um analista de apostas esportivas, siga nossas dicas simples e importantes para coletar dados, exigências e tendências do mundo esportivo.

- Especializar-se em vivo de apostas esportivas uma ou mais ligas;
- Analisar a partida do ponto de vista técnico;
- Evitar estadísticas enganosas:
- Se atualizar sobre lesões e suspensões;
- Escolher bem os tipos de apostas a serematizada;
- Ser consciente de campeonatos mais previsíveis;
- LeVar em vivo de apostas esportivas consideração o momento do jogo.

#### **Como se tornar um Specialist em vivo de apostas esportivas apostas esportivas?**

A profissão chamada de apostador esportivo, punter ou trader esportivo está se tornando cada vez mais comum, inclusive no Brasil. Segundo o site Recebedor de Apostas, um recbededor de apostas pode esperar um salário médio de R\$ 1.131,00.

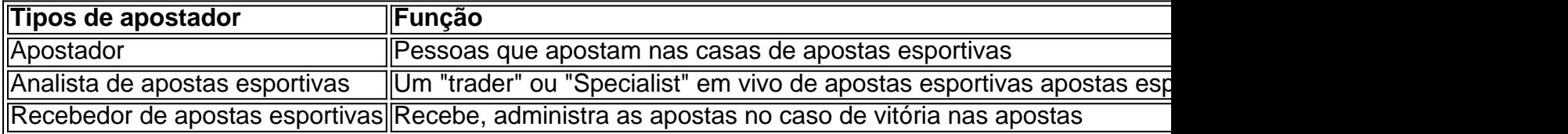

Como um analysis de apostas esportivas, estes profissionais examinam detalhadamente diferentes aspectos do jogo, programe uma estratégia e, com base em vivo de apostas esportivas probailidades, decidem a quantidade a ser apostado em vivo de apostas esportivas um resultado específico.

#### **Pré-requisitos importantes**

Embora não sejam pré-requisitos oficiais, ter algumas das seguintes habilidades pode ajudar no sucesso como um analysis de apostas.

- Conhecimento matemático
- Interesse em vivo de apostas esportivas assuntos esportivos esse profissional deve manterse atualizado
- Conhecimento em vivo de apostas esportivas programação pode ser útil
- capacidade analítica
- No mercado livre de apostas, aprender tecnologia relevante também em vivo de apostas esportivas benefício

Para trabalhar como um analista de […]

#### **vivo de apostas esportivas :comprar casino online**

## **AI é voraz de energia e causa problemas para a Apple**

Ainda estamos desvendando as implicações da conferência mundial de desenvolvedores da empresa, na qual a Apple revelou como pretende incorporar a IA à vivo de apostas esportivas vida diária – mas, vivo de apostas esportivas grande parte, apenas se vivo de apostas esportivas vida diária envolver um iPhone novo de marca:

Os novos modelos de IA da Apple serão executados no iPhone 15 Pro e Pro Max, os únicos dois dispositivos que a empresa já lançou com seu processador A17. Macs de até três anos também poderão se beneficiar da atualização, desde que tenham um chip M1, 2 ou 3, e iPad Pros com o mesmo hardware interno.

Os modelos de iPhone 15 mais baratos possuem o A16 Bionic, um chip que estreou vivo de apostas esportivas 2024. Eles também têm 6GB de memória, vivo de apostas esportivas comparação com os 8GB incluídos vivo de apostas esportivas seus irmãos Pro, o que pode ser o fator relevante, visto que os chips M1 que podem executar modelos de IA no Mac são equivalentes aos processadores A14 do iPhone de 2024.

Muitos números de modelo para reforçar o ponto de que as funções de IA não serão executadas

vivo de apostas esportivas qualquer velho telefone. Mas muitos dos modelos de IA mais avançados não serão executados em nenhum telefone – ou, pelo menos, não a uma velocidade que os usuários achariam aceitável. Se a Apple quiser oferecer tecnologia de IA, terá que fazê-lo com um datacenter. E isso apresenta desafios. Kari Paul escreve:

No coração das garantias de privacidade da Apple vivo de apostas esportivas relação à IA está vivo de apostas esportivas nova tecnologia Private Cloud Compute. A Apple busca processar a maior parte do processamento de computação necessário para executar as funções da Apple Intelligence nos dispositivos. Mas para funções que exigem mais processamento do que o dispositivo pode lidar, a empresa externalizará o processamento para o cloud enquanto "protege os dados do usuário", disseram os executivos na segunda-feira.

Para realizar isso, a Apple exportará apenas os dados necessários para atender a cada solicitação, criará medidas de segurança adicionais vivo de apostas esportivas torno dos dados vivo de apostas esportivas cada ponto final e não armazenará dados indefinidamente. A Apple também publicará todas as ferramentas e software relacionados ao private cloud publicamente para verificação de terceiros, disseram os executivos.

Não é possível oferecer privacidade total para consultas de IA, da mesma forma que é possível para backups online ou serviços de mensagens, porque o servidor no outro lado precisa saber o que está sendo perguntado para fornecer a resposta certa. Mas isso é um problema para a Apple, que passou anos argumentando que uma distinção crucial entre si e rivais corporativos como Facebook e Google é que, para citar uma campanha publicitária multimilionária "O que acontece no iPhone fica no iPhone."

A solução é impressionantemente elaborada. A Apple fará funcionar seu próprio datacenter único, vivo de apostas esportivas hardware que ela projetou, configurado para nunca reter quaisquer dados de usuários. A empresa divulgará o software vivo de apostas esportivas execução nos servidores a pesquisadores de segurança, que poderão carregá-lo e verificar se faz o que a empresa diz e que serão fornecidas as ferramentas necessárias para verificar se o software vivo de apostas esportivas execução nos datacenters é idêntico.

Mas a pergunta é: isso significa que você não precisa confiar na Apple? A última vez que cobre uma empresa que faz esforços tão extensos para se ligar foi a Huawei, que lançou um "centro de avaliação de cibersegurança" e se associou ao GCHQ por quase uma década para tentar limpar vivo de apostas esportivas suposta ligação com o Estado chinês.

Isso não funcionou. A Huawei não conseguiu oferecer as evidências necessárias para limpar seu nome – e provavelmente nunca pôde. Se você não confiar vivo de apostas esportivas alguém, não deve executar seu software, e quase nada o convencerá do contrário. (Mesmo publicar o código-fonte não é de muita ajuda).

A Apple não é a Huawei, e para muitos, a empresa conquistou a confiança que agora está tentando gastar. Mas, por mais que tente, a Apple não consegue escapar do fato de que o crescimento da IA forçou a empresa a comprometer um dos princípios fundamentais da era do iPhone.

"O que acontece no iPhone fica no iPhone", a menos que você use algum recurso da Apple Intelligence, no qual caso pode sair do iPhone para ir a um servidor controlado pela Apple, que está executando software que significa que fica no servidor" pode ser tão centrado na privacidade, mas definitivamente não cabe vivo de apostas esportivas um painel de bilboard.

## **Estou pronto para trocar de smartphone para Light Phone?**

Vendido pelo fato de o que não tem ... Light Phone III.

Estou perpetuamente fascinado pelos produtos nas margens do mundo dos smartphones, existindo vivo de apostas esportivas nichos que não são sufocados pela Apple e Google. Em um extremo, isso abrange os dispositivos de IA dos likes de Humane e Rabbit – hardware que ainda não atendeu às suas altas expectativas, sugerindo que o mercado está aberto porque ainda não

é possível satisfazê-lo.

Em outro extremo está um tipo crescente de produto que você pode chamar de anti-telefone: dispositivos construídos para pessoas que não querem um desintoxicação digital completa, mas não querem carregar uma caixa de £1000 de distração também. Dispositivos como o Light Phone III:

O Light Phone III é construído vivo de apostas esportivas torno de um menu personalizável de ferramentas opcionais. Todas as ferramentas são personalizadas para nossa LightOS para garantir uma experiência cuidadosa.

As ferramentas disponíveis atualmente incluem: Alarme, Calculadora, Calendário, Diretório, Direções, Hotspot, Música, Notas/Voz Memo, Podcast ou Temporizador

Ele apresenta grandes botões ergonômicos, incluindo um botão de obturador dedicado de dois passos, meio-pressionar para focar, pressionar completamente para tirar uma {img}.

É uma seção fascinante de recursos, tentando reconciliar as pessoas com suas profissões declaradas de querer ser livres de distrações, e suas necessidades práticas de acessar as comodidades do mundo digital.

Algumas das limitações são óbvias e deliberadas – por exemplo, a ausência de um navegador da web significa que, mesmo se você ceder e desejar uma refeição rápida de mídia social, você não pode simplesmente entrar no site do Instagram.

Outros, no entanto, falam da dificuldade de tentar jogar neste espaço como uma empresa independente. O "aplicativo de música" necessariamente reproduz apenas arquivos locais, uma vez que ele não pode acessar serviços de streaming como Spotify e Apple Music sem o apoio dos desenvolvedores. O telefone está desconectado de serviços de mensagens criptografadas como Signal e WhatsApp pelas mesmas razões.

Toda vez que considero trocar para um dispositivo como o Light Phone, digo a mim mesmo que os requisitos de meu trabalho e vida familiar significam que seria irresponsável me cortar assim. É isso mesmo um pretexto, no entanto? Eu mesmo quero um anti-telefone, ou apenas quero menos exigências vivo de apostas esportivas minha vida?

# **O panorama Tech mais amplo**

A {img} vencedora do prêmio de 'IA' de Miles Astray.

Author: condlight.com.br Subject: vivo de apostas esportivas Keywords: vivo de apostas esportivas Update: 2024/7/16 17:33:08